# **Inhaltsverzeichnis**

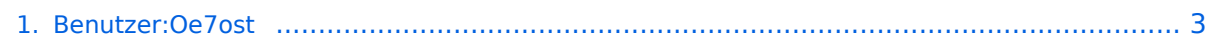

## **Benutzer:Oe7ost**

[Versionsgeschichte interaktiv durchsuchen](https://wiki.oevsv.at) [VisuellWikitext](https://wiki.oevsv.at)

#### **[Version vom 3. Oktober 2010, 17:26 Uhr](#page-2-0) [\(Quelltext anzeigen\)](#page-2-0)**

[Oe7ost](#page-2-0) ([Diskussion](https://wiki.oevsv.at/w/index.php?title=Benutzer_Diskussion:Oe7ost&action=view) | [Beiträge\)](https://wiki.oevsv.at/wiki/Spezial:Beitr%C3%A4ge/Oe7ost) (Die Seite wurde neu angelegt: "== Thomas, OE7OST == Homepage: [http://oe7ost.ostom. net http://oe7ost.ostom.net] Mail: oe7ost(ÄT) oevsv.at")

#### **[Version vom 2. April 2012, 20:45 Uhr](#page-2-0) ([Qu](#page-2-0) [elltext anzeigen](#page-2-0))**

[Oe7ost](#page-2-0) [\(Diskussion](https://wiki.oevsv.at/w/index.php?title=Benutzer_Diskussion:Oe7ost&action=view) | [Beiträge](https://wiki.oevsv.at/wiki/Spezial:Beitr%C3%A4ge/Oe7ost)) K [\(→Thomas, OE7OST](#page-2-1)) [Zum nächsten Versionsunterschied →](#page-2-0)

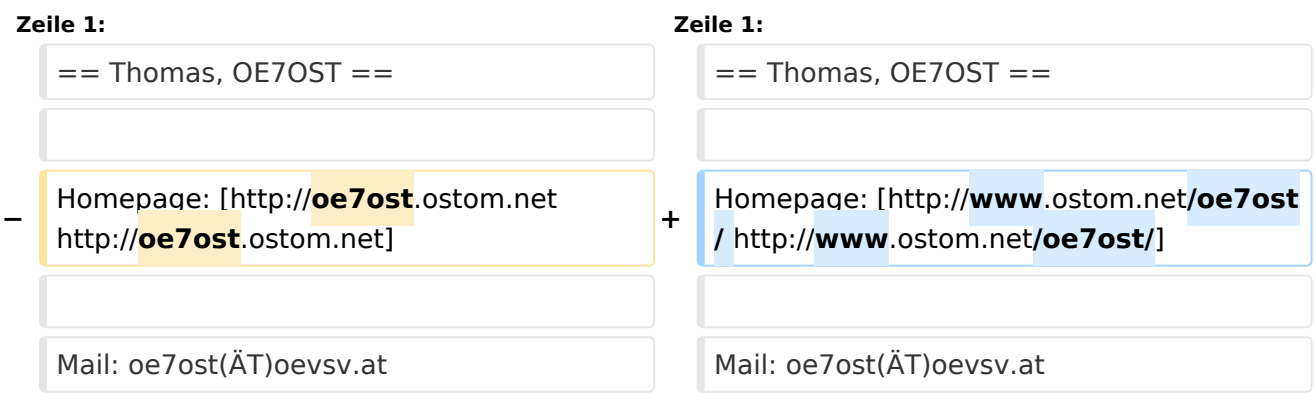

## Version vom 2. April 2012, 20:45 Uhr

#### Thomas, OE7OST

Homepage: <http://www.ostom.net/oe7ost/>

Mail: oe7ost(ÄT)oevsv.at

### <span id="page-2-0"></span>**Benutzer:Oe7ost: Unterschied zwischen den Versionen**

[Versionsgeschichte interaktiv durchsuchen](https://wiki.oevsv.at) [VisuellWikitext](https://wiki.oevsv.at)

#### **[Version vom 3. Oktober 2010, 17:26 Uhr](#page-2-0) [\(Quelltext anzeigen\)](#page-2-0)**

[Oe7ost](#page-2-0) ([Diskussion](https://wiki.oevsv.at/w/index.php?title=Benutzer_Diskussion:Oe7ost&action=view) | [Beiträge\)](https://wiki.oevsv.at/wiki/Spezial:Beitr%C3%A4ge/Oe7ost) (Die Seite wurde neu angelegt:  $n ==$  Thomas, OE7OST == Homepage: [http://oe7ost.ostom. net http://oe7ost.ostom.net] Mail: oe7ost(ÄT)

oevsv.at")

#### **[Version vom 2. April 2012, 20:45 Uhr](#page-2-0) ([Qu](#page-2-0) [elltext anzeigen](#page-2-0))** [Oe7ost](#page-2-0) [\(Diskussion](https://wiki.oevsv.at/w/index.php?title=Benutzer_Diskussion:Oe7ost&action=view) | [Beiträge](https://wiki.oevsv.at/wiki/Spezial:Beitr%C3%A4ge/Oe7ost))

K [\(→Thomas, OE7OST](#page-2-1)) [Zum nächsten Versionsunterschied →](#page-2-0)

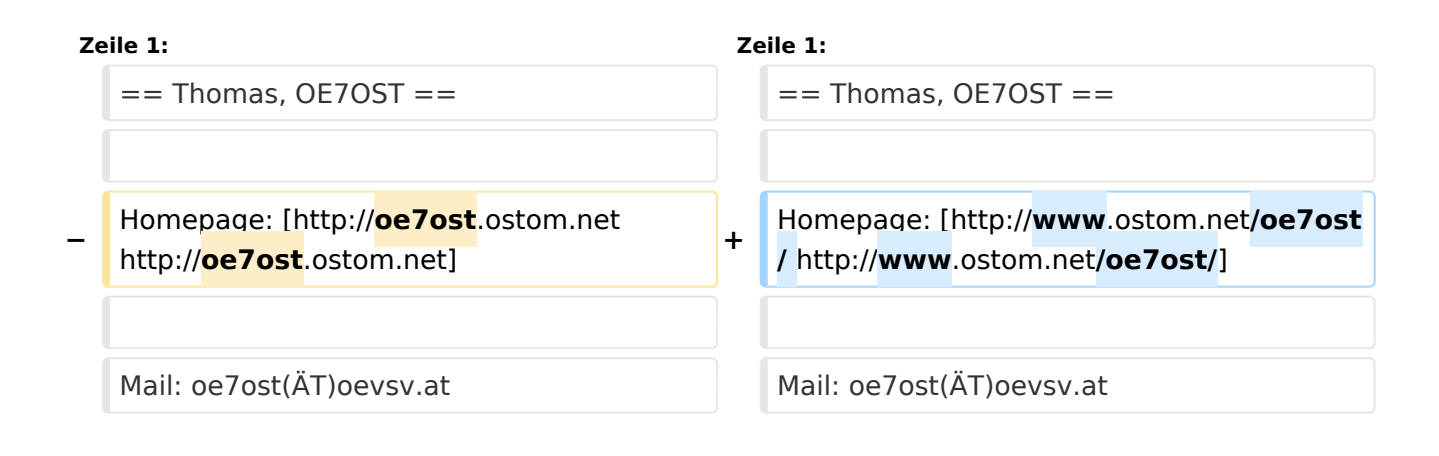

## Version vom 2. April 2012, 20:45 Uhr

#### <span id="page-2-1"></span>Thomas, OE7OST

Homepage: <http://www.ostom.net/oe7ost/>

Mail: oe7ost(ÄT)oevsv.at